# **Task: FIB Fibonacci division**

**CPSPC 2019, Day one. Source file** fib.\* **Available memory: 256 MB.** *27.06.2016*

Every number can be expressed as a sum of distinct Fibonacci numbers. If we define Fibonacci sequence starting from 1 and 2:

$$
F_0 = 1
$$
,  $F_1 = 2$ ,  $F_i = F_{i-1} + F_{i-2}$  for  $i \ge 2$ .

then every integer  $x \geq 0$  can be uniquely represented in Fibonacci numeral system – a bit string  $(b_0, b_1, \ldots, b_{n-1})$ for some  $n \geq 0$  such that:

- $\bullet$  *x* = *b*<sub>0</sub> · *F*<sub>0</sub> + *b*<sub>1</sub> · *F*<sub>1</sub> + *. . .* + *b*<sub>*n*−1</sub> · *F*<sub>*n*−1</sub>;
- $b_i \in \{0, 1\}$  for all  $0 \leq i < n 1$  and  $b_{n-1} = 1$  *(only* 0 *and* 1 *digits, no leading zeros)*;
- $b_i \cdot b_{i+1} = 0$  for all  $0 \le i < n-1$  *(no two consecutive* 1's);

For example  $2 = (0, 1), 15 = (0, 1, 0, 0, 0, 1)$  and  $31 = (0, 1, 0, 0, 1, 0, 1)$ .

You are given a positive integer *x* in Fibonacci numeral system and a small integer *k*. Calculate  $|x/k|$ .

#### **Input**

The first input line contains the number of test cases *z*. The descriptions of the test cases follow.

Each test case is given in two lines. In the first line there is representation of integer *x* in Fibonacci numeral system. It starts with integer *n* specifying the length of the representation. Then *n* integers follow which specify the subsequent bits  $b_0, b_1, \ldots, b_{n-1}$ .

In the second line the divisor  $k$  ( $1 \leq k \leq 3$ ) is given.

#### **Output**

For each test case output integer  $n'$  specifying the length of the representation of  $\lfloor x/k \rfloor$ , followed by subsequent bits of this representation.

#### **Example**

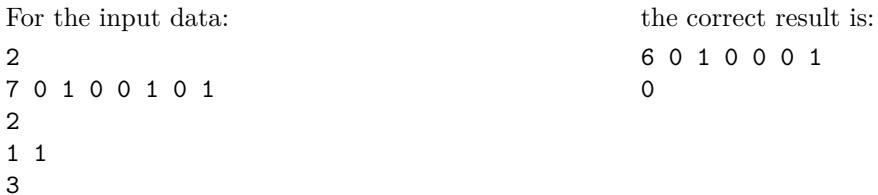

**Explanation of the example:** In the first test case  $x = 31$ ,  $k = 2$  and  $|x/k| = 15$ , and in the second test case  $x = 1, k = 3$  and  $|x/k| = 0$ .

#### **Constraints**

In all subtasks  $1 \le n \le 2000000$  and  $1 \le k \le 3$ . Additionally, the total length of all the sequences in a file does not exceed 20 000 000. The following table shows additional constraints for subtasks:

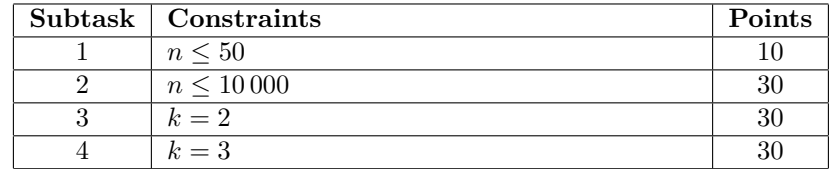

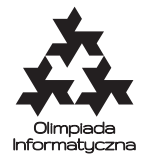

## **Zadanie: FIB Dzielenie Fibonacciego**

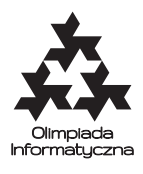

#### **CPSPC 2019, dzień pierwszy. Plik źródłowy** fib.\* **Dostępna pamięć: 256 MB.** *27.06.2016*

Wiadomo, że każda liczba całkowita przedstawia się jako suma różnych liczb Fibonacciego. Jeśli zdefiniujemy liczby Fibonacciego, zaczynając od 1 i 2:

$$
F_0 = 1
$$
,  $F_1 = 2$ ,  $F_i = F_{i-1} + F_{i-2}$  dla  $i \ge 2$ .

to każda liczba całkowita *x* ≥ 0 przedstawia się jednoznacznie w systemie Fibonacciego – jako ciąg bitów (*b*0*, b*1*, . . . , bn*−1) dla pewnego *n* ≥ 0 takich, że:

- $x = b_0 \cdot F_0 + b_1 \cdot F_1 + \ldots + b_{n-1} \cdot F_{n-1};$
- $\bullet$  *b<sub>i</sub>* ∈ {0,1} dla wszystkich  $0 \le i \le n-1$  and  $b_{n-1} = 1$  *(wyłącznie cyfry* 0 *i* 1*, bez zer wiodących*);
- $b_i \cdot b_{i+1} = 0$  dla wszystkich  $0 \leq i < n-1$  (nie ma dwóch sąsiednich cyfr 1);
- Na przykład 2 = (0*,* 1), 15 = (0*,* 1*,* 0*,* 0*,* 0*,* 1), zaś 31 = (0*,* 1*,* 0*,* 0*,* 1*,* 0*,* 1).

Dana jest liczba *x* zapisana w systemie Fibonacciego, a także mała liczba naturalna *k*. Oblicz  $|x/k|$ .

#### **Wejście**

W pierwszym wierszu podana jest liczba zestawów testowych *z* ≤ 100. W kolejnych wierszach następuje opis zestawów.

Każdy zestaw składa się z dwóch wierszy. W pierwszym podana jest reprezentacja liczby *x* w systemie Fibonacciego – najpierw liczba *n* oznaczająca jej długość, a następnie *n* bitów  $b_0, b_1, \ldots, b_{n-1}$ .

W drugim wierszu podany jest dzielnik  $k$  ( $1 \leq k \leq 3$ ).

#### **Wyjście**

Dla każdego zestawu wypisz liczbę  $\lfloor x/k \rfloor$  zapisaną w analogicznym formacie – najpierw długość *n'*, potem *n'* bitów szukanej liczby.

### **Przykład**

3

```
Dla danych wejściowych:
2
7 0 1 0 0 1 0 1
2
1 1
                                                  poprawnym wynikiem jest:
                                                  6 0 1 0 0 0 1
                                                  0
```
**Wyjaśnienie do przykładu:** W pierwszym przykładzie  $x = 31$ ,  $k = 2$ , a więc  $|x/k| = 15$ , zaś w drugim  $x = 1, k = 3$  i  $|x/k| = 0$ .

#### **Ograniczenia**

We wszystkich podzadaniach 1 ≤ *n* ≤ 2 000 000 oraz 1 ≤ *k* ≤ 3. Dodatkowo, łączna długość wszystkich liczb we wszystkich zestawach nie przekracza 20 000 000. W poniższej tabeli podane są ograniczenia w poszczególnych podzadaniach:

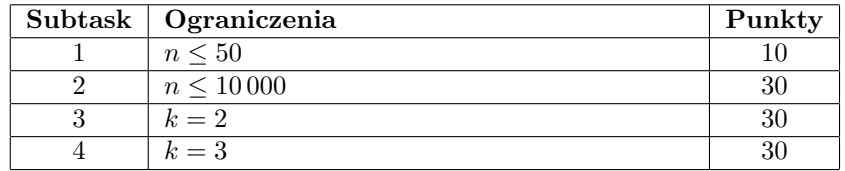

# **Úloha: FIB Fibonačiho delenie**

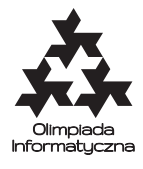

#### **CPSPC 2019, Deň prvý. Zdrojový súbor** fib.\* **Dostupná pamäť: 256 MB.** *27.06.2016*

Každé číslo sa dá zapísať ako súčet rôznych Fibonačiho čísel. Ak definujeme Fibonačiho postupnosť od 1 a 2:

 $F_0 = 1$ ,  $F_1 = 2$ ,  $F_i = F_{i-1} + F_{i-2}$  pre  $i \ge 2$ .

potom každé celé číslo *x* ≥ 0 sa dá jednoznačne zapísať vo Fibonačiho číselnej sústave – postupnosť bitov (*b*0*, b*1*, . . . , bn*−1) pre nejaké *n* ≥ 0 tak, že:

- $x = b_0 \cdot F_0 + b_1 \cdot F_1 + \ldots + b_{n-1} \cdot F_{n-1};$
- $b_i \in \{0, 1\}$  pre všetky  $0 \le i < n 1$  a  $b_{n-1} = 1$  *(iba* 0 *a* 1*, žiadne nuly navyše)*;
- $b_i \cdot b_{i+1} = 0$  pre všetky  $0 \leq i < n-1$  *(žiadne dve za sebou idúce jednotky)*;

Na príklad  $2 = (0, 1), 15 = (0, 1, 0, 0, 0, 1)$  and  $31 = (0, 1, 0, 0, 1, 0, 1)$ .

na vstupe je kladné celé číslo *x* vo Fibonacčiho číselnej sústave a malé celé číslo *k*. Vypočítajte ⌊*x/k*⌋.

#### **Vstup**

Na prvom riadku je počet test-kejsov *z*.

Každý test-kejs pozostáva z dvoch riadkov. Na prvom riadku je zápis čísla *x* vo Fibonačiho číselnej sústave. Začína číslom *n* ktoré predstavuje dĺžku tohoto zápisu. Nasleduje *n* čísel ktoré predstavujú bity *b*0*, b*1*, . . . , b<sup>n</sup>*−<sup>1</sup>.

Na druhom riadku je delitel  $k$   $(1 \leq k \leq 3)$ .

## **Výstup**

Pre každý test-kejs vypíšte číslo *n'* ktoré predstavuje dĺžku zápisu  $\lfloor x/k \rfloor$ , a za ním tento zápis.

### **Príklad**

```
Vstup:
2
7 0 1 0 0 1 0 1
2
1 1
3
                                                       Výstup:
                                                       6 0 1 0 0 0 1
                                                       \Omega
```
**Komentár:** V prvom test-kejse  $x = 31$ ,  $k = 2$  a  $|x/k| = 15$ , v druhom test-kejse  $x = 1$ ,  $k = 3$  a  $|x/k| = 0$ .

#### **Obmedzenia**

Vo všetkých podúlohách 1 ≤ *n* ≤ 2 000 000 a 1 ≤ *k* ≤ 3. Navyše celková dĺžka všetkých postupností na vstupe nepresiahne 20 000 000. Nasledujúca tabuľka obsahuje obmedzenia pre jednotlivé podúlohy:

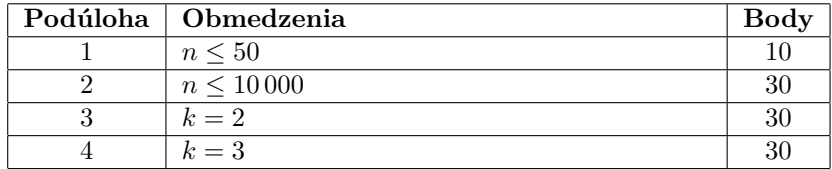